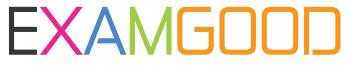

## **QUESTION & ANSWER**

Exam Good provides update free of charge in one year!

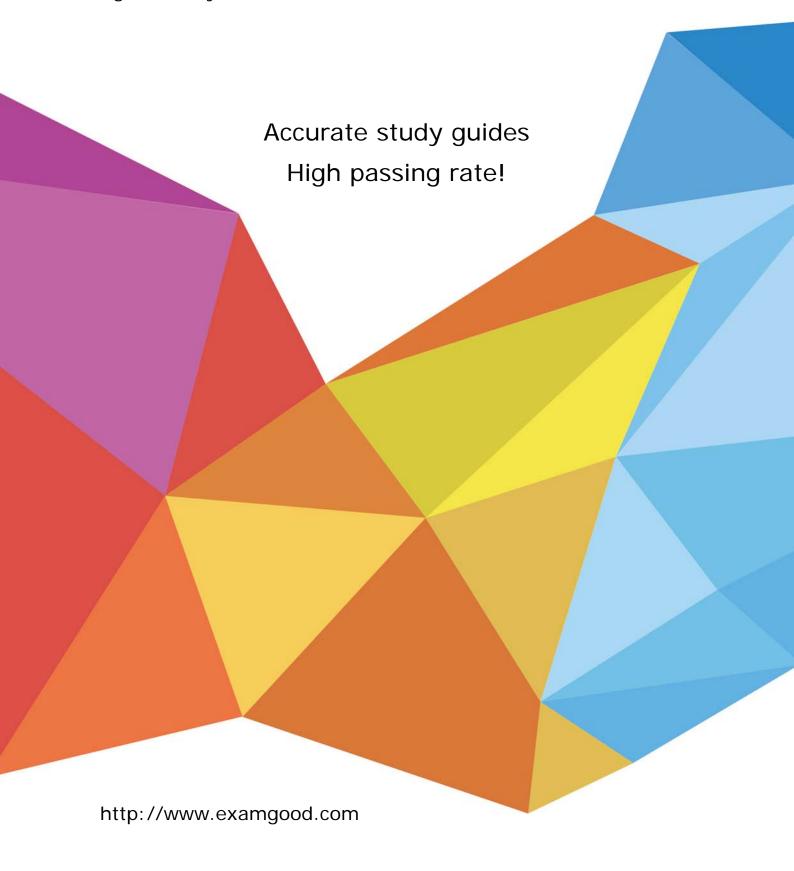

Exam : 000-823

Title : Rational Quality Manager

V3

Version: Demo

- 1. What are three acceptable parameters for the IBM Rational Quality Manager out-of-the-box report: Execution Status using TER count? (Choose three.)
- A. test plan
- B. test milestone
- C. defect logged
- D. test case
- E. build

Answer: A,B,D

- 2.IBM Rational Quality Manager out-of-box reports are grouped under which three themes.? (Choose three.)
- A. defects
- B. test case
- C. cost
- D. section manager
- E. lab manager

Answer: A,B,E

- 3. What are the possible states of a test plan in its state transition model?
- A. draft, ready for review, reviewed, closed
- B. draft, under review, approved, retired
- C. created, under review, reviewed, retired
- D. created, ready for review, approved, closed

Answer: B

- 4.RRDI supports which application server?
- A. Tomcat
- B. WAS (32-bit)
- C. WAS (64-bit)
- D. WebLogic

Answer: B

- 5. How do you find all the test artifacts that have the same tag? (Choose three.)
- A. use a filter to find all test artifacts with the tagged value
- B. use the Tag Cloud Dashboard viewlet to find all test artifacts with the tagged value
- C. create a query for all test artifacts with the tagged value
- D. perform a search to find all test artifacts with the tagged value
- E. sort by the tag column on the View Test Cases/View Test Scripts views

Answer: A,C,D

- 6. Which statement is true about connecting to an IBM Rational RequisitePro server?
- A. You must be a member of the IBM Rational Quality Manager (RQM) project RequisitePro.
- B. You must be a member of the JazzAdmins group and a member of the RQM project RequisitePro.
- C. You must be a member of the JazzAdmins group and have access to a Rational RequisitePro server

and project areas.

D. You must have a Quality Professional license.

Answer: C

- 7. What are three valid category types in Rational Quality Manager? (Choose three.)
- A. subcategories
- B. required categories
- C. multivalued categories
- D. calculated categories
- E. personal categories

Answer: A,B,C

- 8. What happens when migrating Rational ClearQuest TestManager product with associated automated tests?
- A. The Rational ClearQuest projects must be migrated before the automated scripts.
- B. You must import or refer to the automated test scripts in IBM Rational Quality Manager before migrating your Rational ClearQuest Test Manager projects.
- C. The order in which project versus automated script migration does not matter.
- D. Automated scripts are included when importing Rational ClearQuest Test Manager projects.

Answer: B

- 9. What is the term for data collection jobs in Rational Quality Manager?
- A. Enable, Transmission, Load (ETL)
- B. Enable, Transformation, Lead (ETL)
- C. Extract, Transform, Load (ETL)
- D. Extract, Transport, Load (ETL)

Answer: C

- 10.In a manual test script, what is the difference between an execution step and a reporting step?
- A. An execution step is an instruction for the tester, and a reporting step is a point in a test where the tester evaluates the behavior of the application under test.
- B. An execution step is an automated task, and a reporting step is a link to a library of reusable test scripts.
- C. An execution step is a task that the tester must perform, and a reporting step is a link to a defect or a test case.
- D. An execution step is a link to an automated test, and a reporting step is an instruction for the test to run a report.

Answer: A